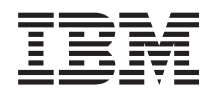

IBM Systems - iSeries Gestionarea sistemelor Harta disponibilităţii

*Versiunea 5 Ediţia 4*

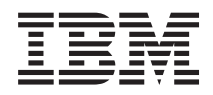

# IBM Systems - iSeries Gestionarea sistemelor Harta disponibilităţii

*Versiunea 5 Ediţia 4*

#### **Notă**

Înainte de a folosi aceste informații și produsul la care se referă, citiți informațiile din "Observații", la pagina [23.](#page-28-0)

#### **Ediţia a patra (februarie 2006)**

Această ediţie este valabilă pentru IBM i5/OS (număr de produs 5722-SS1) versiunea 5, ediţia 4, modificarea 0 şi pentru toate ediţiile şi modificările ulterioare până se specifică altceva în noile ediţii. Această versiune nu rulează pe toate modelele RISC şi nici pe modelele CISC.

**© Copyright International Business Machines Corporation 1998, 2006. Toate drepturile rezervate.**

# **Cuprins**

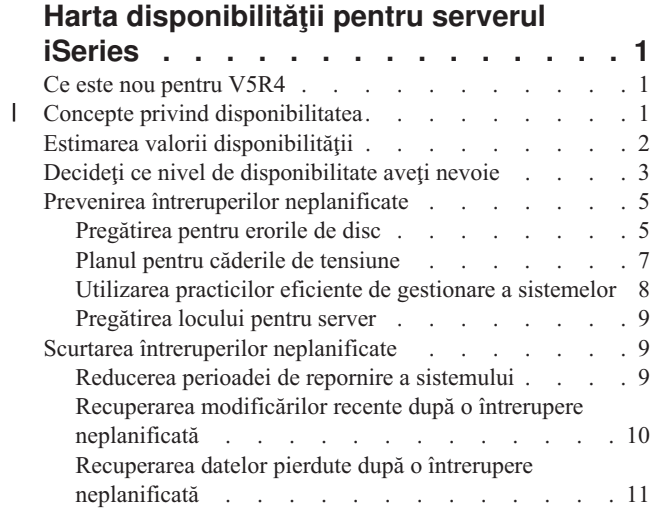

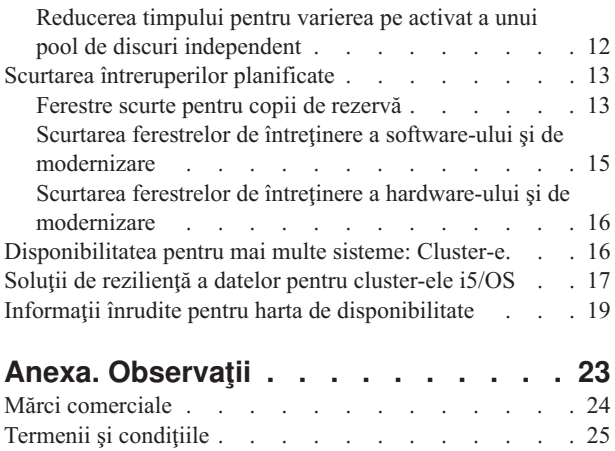

| |

## <span id="page-6-0"></span>**Harta disponibilităţii pentru serverul iSeries**

În mediul ultra rapid al Internetului actual, este extrem de important să aveti acces la datele și aplicatiile dumneavoastră atunci când aveți nevoie de ele. În cazul în care clienții nu vă pot accesa situl Web deoarece serverul dumneavoastră nu este disponibil, ei ar putea merge la companiile concurente.

*Disponibilitatea* este măsura care arată cât de des datele și aplicațiile dumneavoastră sunt gata pentru a fi accesate atunci cînd aveţi nevoie de ele. Diferite companii au nevoi diferite de disponibilitate. Diferite sisteme din cadrul aceleași companii pot avea necesități de disponibilitate diferite. Scopul acestui subiect este să vă ghideze prin lumea disponibilităţii iSeries şi să vă ajute să decideţi ce unelte de disponibilitate sunt potrivite pentru activitatea dumneavoastră. Este important să reţineţi că disponibilitatea necesită un plan detaliat; aceste unelte de disponibilitate sunt utile numai dacă le-aţi implementat **înainte** de apariţia unei întreruperi.

Pentru a putea începe planificarea disponibilității sistemului, trebuie să vă familiarizați cu conceptele de bază ale disponibilității, să înțelegeți care sunt costurile și riscurile pe care le implică întreruperile și să determinați necesitățile companiei dumneavoastră în ceea ce privește disponibilitatea. După ce ați înțeles conceptele de bază ale disponibilității şi v-aţi dat seama care este nivelul de disponibilitate de care aveţi nevoie, puteţi începe să elaboraţi un plan pentru nivelul de disponibilitate respectiv, pentru un singur server sau pentru mai multe sisteme într-un mediu de cluster.

### **Ce este nou pentru V5R4**

Aflaţi despre noi funcţii în legătură cu Harta disponibilităţii.

#### **Îmbunătăţirile informaţiilor din Harta disponibilităţii**

Pentru această ediţie, s-au adus mai multe actualizări informaţiilor. Aceste actualizări includ următoarele subiecte:

- v Descrierile noilor caracteristici ale pool-ului de discuri, cum ar fi IOP cache suplimentar şi RAID
- Noi informații despre tehnologiile de reziliență a datelor
- v Noi informaţii despre salvarea de pe a doua copie de date
- v Îmbunătăţiri la informaţiile curente despre reducerea ferestrei de salvare, SMAPP şi jurnalizare

### **Concepte privind disponibilitatea** |

Înainte de a face planificarea pentru disponibilitatea sistemului dumneavoastră, este important să înţelegeţi unele din conceptele asociate cu acest subiect. | |

În funcţie de activităţile comerciale şi de operaţiile IT pe care le folosesc se determină soluţiile şi tehnologiile care | corespund necesităţilor întreprinderii. În cazul cerinţelor pentru continuitatea activităţii, sarcina este pe măsură. Trebuie | să fie elaborate şi documentate cerinţele detaliate pentru continuitatea activităţii, identificate tipurile de soluţie şi evaluate soluţiile care pot fi folosite. Toate aceste operaţii reprezintă o sarcină dificilă, în bună parte din cauza complexităţii problemei. | | |

*Continuitatea activităţii* înseamnă capacitatea unei întreprinderi de a face faţă întreruperilor (perioadele de timp în care | sistemul nu este disponibil) şi de a asigura operarea normală şi neîntreruptă a serviciilor importante, în conformitate cu | acordurile privind nivelul predefinit de serviciu. Pentru a se ajunge la nivelul dorit de continuitate a activității, trebuie să fie selectată o colectie de servicii, software, hardware și proceduri, toate fiind descrise într-un plan, implementate și aplicate cu regularitate. Soluția de continuitate a activității trebuie să asigure datele, mediul operațional, aplicațiile, mediul de găzduire a aplicatiilor și interfața pentru utilizatorul final. Numai dacă toate acestea sunt disponibile soluția de continuitate a activităţii este bună şi completă. Planul pentru continuitatea activităţii trebuie să trateze recuperarea | | | | |

din dezastru şi disponibilitatea înaltă. |

<span id="page-7-0"></span>Recuperarea din dezastru este un plan care se aplică în eventualitatea unei întreruperi complete în locaţia de producţie a |

întreprinderii, cum este aceea care survine în cazul unui dezastru natural. Pentru recuperarea din dezastru poate fi |

prevăzut un set de resurse, planuri, servicii şi proceduri, care sunt folosite pentru a recupera aplicaţiile importante şi  $\blacksquare$ 

pentru a relua operaţiile normale în altă locaţie, la distanţă. *Planul de recuperare din dezastru* include un scop bine |

definit al recuperării din dezastru (ca de exemplu reluarea operaţiilor într-un interval de opt ore) şi are prevăzute  $\blacksquare$ 

niveluri acceptabile de degradare. |

Un alt aspect al obiectivelor continuităţii afacerii, foarte important pentru mulţi beneficiari, este *disponibilitatea înaltă*, ceea ce înseamnă capacitatea de a face faţă tuturor întreruperilor (planificate, neplanificate şi dezastre) şi de a asigura procesarea continuă a tuturor aplicaţiilor importante. Principalul obiectiv este ca durata întreruperii să fie mai mică de 0,001% din durata totală a serviciului. Diferenţa între recuperarea din dezastru şi disponibilitatea înaltă constă de obicei | în obiective mai pretentioase în ceea ce priveste timpul de recuperare (de la secunde la minute) și în ceea ce priveste punctul de recuperare (să nu existe nici o întrerupere a activităţii utilizatorului final). | | | | |

Disponibilitatea este măsurată în termeni de *întreruperi*, care sunt perioade de timp când sistemul nu este disponibil | utilizatorilor. În timpul unei *întreruperi planificate* (denumită de asemenea întrerupere programată), faceti în mod deliberat sistemul indisponibil pentru utilizatori. Puteţi utiliza întreruperile planificate pentru a rula un job batch, pentru a vă face o copie de rezervă a serverului sau pentru a aplica corecţii. |  $\blacksquare$  $\blacksquare$ 

*Fereastra pentru salvarea de rezervă* reprezintă intervalul de timp în care serverul nu este disponibil utilizatorilor, când | dumneavoastră efectuați operațiile pentru salvarea de rezervă. Fereastra pentru salvarea de rezervă este o întrerupere planificată, care apare de obicei noaptea sau la sfârşit de săptămână, atunci când traficul serverului este mai redus.  $\blacksquare$  $\blacksquare$ 

O *întrerupere neplanificată* (numită şi întrerupere neprogramată) este cauzată de obicei de o eroare. Puteţi face |

recuperarea din unele întreruperi neplanificate (cum ar fi erorile de disc, erorile de sistem, căderile de tensiune, erorile | de program sau erorile umane) dacă aveţi o strategie adecvată pentru salvarea de rezervă. Însă pentru a putea face recuperarea dintr-o întrerupere neplanificată care cauzează o pierdere completă a sistemului, cum ar fi o tornadă sau un incendiu, este necesară existenţa unui plan detaliat de recuperare din dezastru. |  $\blacksquare$  $\blacksquare$ 

Soluțiile de disponibilitate înaltă asigură preluarea automată la defectare de către un sistem de rezervă, astfel încât să se asigure operarea continuă pentru utilizatorii finali şi pentru aplicaţii. Aceste soluţii trebuie să asigure un punct de recuperare imediat şi o durată de recuperare mai mică decât în cazul celorlalte soluţii. | | |

 $\blacksquare$ Spre deosebire soluţiile de recuperare din dezastru, care tratează întreruperea unor sisteme întregi, soluţiile de disponibilitate înaltă pot fi personalizate pentru resurse critice individuale din sistem, de exemplu pentru o anumită  $\blacksquare$ instanţă de aplicaţie. În cazul sistemului i5/OS, soluţia de disponibilitate înaltă are la bază tehnologia cluster-elor. Puteţi  $\blacksquare$ folosi cluster-ele i5/OS ca pe o modalitate de a evita efectele întreruperilor, atât planificate, cât şi neplanificate. Chiar | | dacă apare o întrerupere în activitatea serverului, aceasta nu va afecta activitatea întreprinderii. Un *cluster* este o colectie de sisteme interconectate, care sunt folosite ca o resursă unitară. Cluster-ul asigură procesarea coordonată și |  $\mathbf{I}$ distribuită pe sistemele sale, punând în practică soluția. Ca urmare, în întreprindere se obțin niveluri mai înalte de | disponibilitate, o anumită creștere pe orizontală și o administrare mai simplă. Pentru ca solutia să fie completă, pe lângă | furnizarea unui mecanism de rezilientă a datelor, trebuie să aveti în vedere mediul operational, mediul de găzduire a | aplicaţiilor şi interfaţa pentru utilizatorul final. Cluster-ele acoperă toate aspectele unei soluţii complete. Serviciile | | integrate pentru resursele cluster-ului vă permit să definiți un cluster de sisteme și să setați resursele care trebuie să fie protejate în cazul întreruperilor. Serviciile pentru resursele cluster-ului detectează apariţia întreruperilor şi coordonează  $\blacksquare$ mutarea automată a resurselor critice pe un sistem de rezervă. |

### **Estimarea valorii disponibilităţii**

Nimeni nu va spune nimic împotriva importantei disponibilității. Totusi, atunci când sunt întrebați să justifice costul hardware-ului suplimentar pentru a suporta disponibilitatea îmbunătățită, multi oameni nu stiu să construiască un caz.

Următorii paşi descriu modul în care vă estimaţi valoarea serviciilor dumneavoastră informaţionale:

1. **Elaboraţi o listă cu toate serviciile şi soluţiile majore pe care le asigură sistemul dumneavoastră.** Utilizatorii finali şi soluţiile folosesc sistemul pentru a executa task-uri care sunt critice pentru operarea întreprinderii. | |

<span id="page-8-0"></span>Sistemele asigură soluțiile pentru funcționarea întreprinderii. Dacă sistemul devine indisponibil, funcționarea întreprinderii se întrerupe sau se degradează semnificativ şi întreprinderea se confruntă cu pierderi de venit sau cu cheltuieli mai mari. | | |

- 2. **Evaluaţi care sunt costurile care apar atunci când serviciile nu sunt disponibile.** Fiecare aplicaţie sau serviciu afectează direct funcţii ale întreprinderii. Trebuie să determinaţi în ce mod vor fi afectate aceste funcţii ale întreprinderii şi care va fi costul total pentru întreprindere. | | |
	- 3. **Faceţi o comparaţie între costurile directe şi cele indirecte.** Costurile directe sunt pierderi a căror cauză este un sistem indisponibil. Costurile indirecte sunt cele suferite de alt departament sau funcție ca rezultat al unei întreruperi.
	- 4. **Luaţi în considerare costurile tangibile şi cele intangibile.** Costurile tangibile sunt acelea care pot fi măsurate în bani. Însă există și alte costuri, care nu pot fi măsurate în bani, cum ar fi actiunile la bursă, oportunitățile pierdute și prestigiul firmei.
	- 5. **Analizaţi costurile fixe şi cele variabile.** Costurile fixe sunt cele care rezultă în urma unui eşec şi sunt aceleaşi, indiferent de durata întreruperii. Costurile variabile sunt cele care variază în funcție de lungimea întreruperii.

### **Decideţi ce nivel de disponibilitate aveţi nevoie**

După ce aţi înţeles elementele de bază ale disponibilităţii, este important să vă evaluaţi necesităţile individuale privind disponibilitatea. Un nivel mai înalt de disponibilitate costă mai mult decât un nivel mai scăzut. Trebuie să asiguraţi echilibrul între necesităţi şi servicii şi costul general al implementării şi întreţinerii soluţiilor de disponibilitate. ||

Trebuie să vă asigurați că ați analizat foarte bine necesitățile întreprinderii dumneavoastră, pentru a decide ce nivel de disponibilitate vă puteți permite să mențineți. Pentru a vă decide ce nivel de disponibilitate aveți nevoie, luați în considerare următoarele întrebări:

#### **Aveţi aplicaţii care necesită disponibilitate 100%?**

|

În cele mai multe cazuri, puteţi ajunge la un nivel înalt de disponibilitate prin implementarea de procese şi practici de gestiune sistem solide. Cu cât aveți nevoie să fiți mai aproape de disponibilitate continuă, cu atât mai mare va fi investitia dumneavoastră. Înainte de a face o asemenea investiție, trebuie să fiți sigur că aveți nevoie de acel nivel de disponibilitate. Figura următoare arată cum diferite tehnici pot îmbunătăți disponibilitatea, dar pot crește prețul plătit pentru ea.

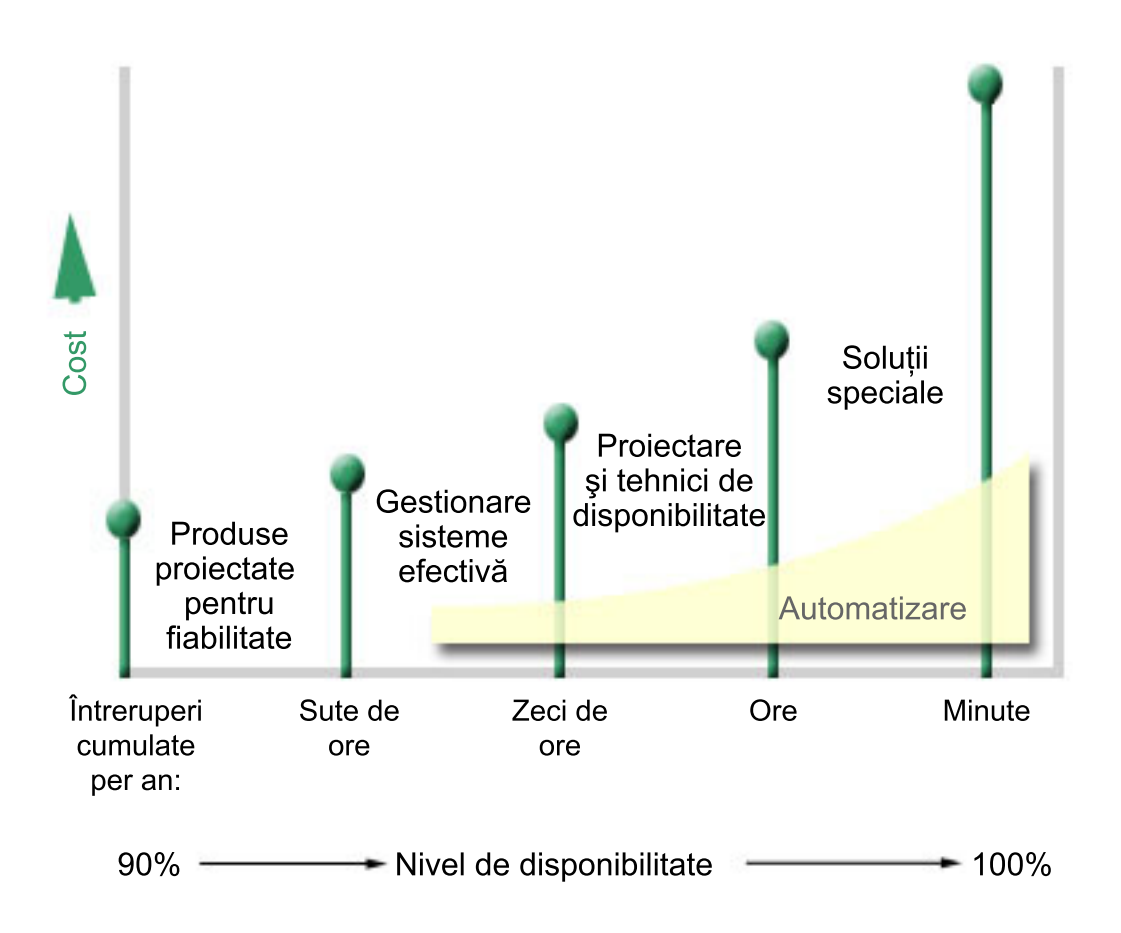

Dacă cerințele dumneavoastră cresc și impun un nivel de disponibilitate superior, puteți lua în considerare mai multe solutii de disponibilitate a sistemului, cum ar fi cluster-ele. | |

#### **Ce interval de timp de nefuncţionare este acceptabil pentru dumneavoastră?**

V-ar putea ajuta să aflaţi cât timp pierdut reprezintă fiecare nivel de disponibilitate. Următorul tabel arată la cât timp pierdut ar trebui să vă aşteptaţi pentru diferitele niveluri de disponibilitate.

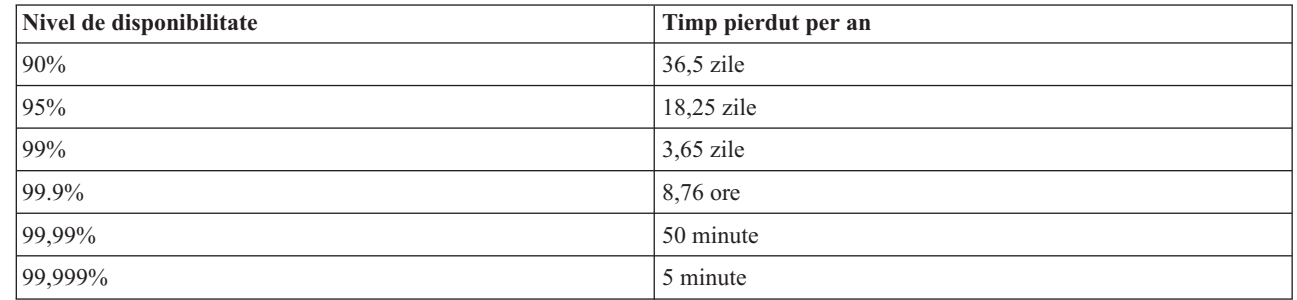

Pe lângă stabilirea timpului de nefuncționare acceptabil pentru dumneavoastră, trebuie să vă gândiți la modul în care va apărea starea de nefuncționare. De exemplu, s-ar putea să considerați acceptabilă o disponibilitate de 99% dacă intervalul de nefunctionare este alcătuit dintr-o serie de scurte întreruperi distribuite de-a lungul unui an. Dar, s-ar putea să apreciați diferit disponibilitatea de 99% dacă timpul de nefuncționare este o singură întrerupere care durează 3 de zile.

De asemenea, trebuie să luaţi în considerare momentele acceptabile sau nu pentru intrarea în stare de nefuncţionare. De exemplu, s-a putea să vă propuneți ca media anuală a timpului de nefuncționare să fie de 9 ore. Dacă aceste timp de | |

||

 $\overline{\phantom{a}}$  $\overline{\phantom{a}}$  <span id="page-10-0"></span>nefuncţionare urmează să apară în timpul perioadelor critice pentru activitatea întreprinderii, s-ar putea să vă afecteze |

financiar compania, prin diminuarea veniturilor. |

#### **Care este nivelul de acces necesar clienţilor pentru a vă accesa compania?**

Dacă de obicei clienţii şi partenerii de afaceri vă accesează compania între 9 a.m. şi 5 p.m., o soluţie practică ar fi ca | sistemul să fie disponibil numai între aceste ore. Însă Internetul şi răspândirea în diverse zone geografice a pieţelor de | desfacere fac puţin probabilă această presupunere; clienţii şi partenerii de afaceri pot avea nevoie de acces la compania dumneavoastră la orice oră din zi sau din noapte. Poate exista un decalaj de ore sau chiar de zile între programul | dumneavoastră de lucru şi cel al clienţilor sau al partenerilor de afaceri. Trebuie să determinaţi care sunt cerinţele | clienţilor dumneavoastră şi ce este realist cu privire la aceste aşteptări, pentru a putea determina ce nivel de | disponibilitate veti mentine. | |

### **Prevenirea întreruperilor neplanificate**

O modalitate de a realiza disponibilitatea este să preveniţi întreruperile neplanificate. Puteţi folosi diferitele metode prezentate aici pentru a vă asigura că sistemul dumneavoastră se va confrunta cu cât mai puţine întreruperi neplanificate cu putinţă.

**Notă:** Dacă aveţi un singur sistem şi nu puteţi atinge nivelul de disponibilitate de care aveţi nevoie utilizând aceste strategii, ar trebui să luați în considerare cluster-ele.

### **Pregătirea pentru erorile de disc**

Deoarece datele sunt plasate pe discuri, este important de luat în considerare un mod de protejare a datelor în cazul în care unul din aceste discuri eşuează. Prin protejarea discurilor se asigură o modalitate de a face disponibile datele stocate pe discuri.

Spațiul de stocare pe disc este fie intern serverului iSeries, fie atașat la el. Acest spațiu de disc și memoria principală sunt tratate de server ca o singură zonă de stocare. Atunci când salvați un fișier, nu îi alocați o porțiune de stocare, ci serverul îl plasează în locația care asigură cea mai bună performanță. S-ar putea să distribuie datele din fișier pe mai multe unități de disc, dacă aceasta este cea mai bună opțiune. Atunci când adăugați mai multe înregistrări în fișier, sistemul alocă spațiu suplimentar pe una sau mai multe unități de disc. Acest mod de realizare a stocării se numește *stocare pe un singur nivel*.

Pe lângă spaţiul de stocare de pe discurile interne, puteţi folosi IBM TotalStorage Enterprise Storage Server (ESS) | pentru a ataşa un număr mare de unităţi de disc externe. ESS asigură o protecţie îmbunătăţită a discurilor, capacitatea | de a copia date rapid şi eficient pe alte servere ESS şi posibilitatea de a asigna mai multe căi la aceleaşi date, pentru a elimina eşecurile de conexiune. Pentru informaţii suplimentare despre IBM TotalStorage Enterprise Storage Server | (ESS) şi caracteristicile sale şi pentru a determina dacă această soluţie este potrivită pentru dumneavoastră, vedeţi [Enterprise](http://www-1.ibm.com/servers/storage/disk/enterprise/index.html) disk storage. | | |

#### **Protecţia prin paritate a dispozitivului** |

Protecţia prin paritate a dispozitivului permite serverului dumneavoastră să continue să funcţioneze atunci când un disc | eşuează sau este deteriorat. Atunci când utilizaţi protecţia prin paritate pentru dispozitiv, adaptorul de intrare/ieşire al | discului (IOA) calculează şi salvează o valoare de paritate pentru fiecare bit de date. IOA calculează valoarea de | paritate a datelor pentru aceeaşi locaţie a fiecărei unităţi de disc din setul de paritate pentru dispozitiv. Când apare o | eroare de disc, datele pot fi reconstruite utilizându-se valoarea de paritate și valorile bitilor din aceeași locatie de pe celelalte discuri. Sistemul continuă să ruleze în timp ce datele sunt reconstruite. | |

Pentru o privire generală asupra protecţiei prin paritate dispozitiv, vedeţi Protecţia prin paritate dispozitiv. |

i5/OS suportă două tipuri de protecţie prin paritate dispozitiv: |

**RAID 5** |

Cu RAID 5, sistemul poate continua să opereze atunci când un disc din setul de paritate eşuează. Dacă eşuează mai |

multe discuri, datele vor fi pierdute şi va trebui să restauraţi datele pentru întregul sistem (sau numai pentru pool-ul de |

discuri afectat) de pe suportul de stocare cu copia de rezervă. Din punct de vedere logic, capacitatea unei unităţi de disc |

este dedicată stocării datelor de paritate dintr-un set de paritate alcătuit din 3 până la 18 unităţi de disc. |

#### **RAID 6** |

Cu RAID 6, sistemul poate continua să opereze atunci când unul sau două discuri din setul de paritate eşuează. Dacă | eşuează mai mult de două discuri, va trebui să restauraţi datele pentru întregul sistem (sau numai pentru pool-ul de | discuri afectat) de pe suportul de stocare cu copia de rezervă. Din punct de vedere logic, capacitatea a două unităţi de | disc este dedicată stocării datelor de paritate dintr-un set de paritate alcătuit din 4 până la 18 unităţi de disc. |

Vedeţi Elementele protecţiei prin paritate dispozitiv pentru o comparaţie detaliată între RAID 5 şi RAID 6. |

#### **Cache-ul de scriere şi IOA-ul pentru cache-ul auxiliar de scriere** |

Atunci când sistemul lansează o operaţie de scriere, datele sunt scrise mai întâi în cache-ul de scriere din IOA-ul de disc | şi ulterior sunt scrise pe disc. Dacă IOA-ul se confruntă cu un eşec, datele din cache se pot pierde, cauzând o | întrerupere extinsă în recuperarea sistemului. |

Cache-ul auxiliar de scriere este un IOA adiţional, aflat într-o relaţie de unu-la-unu cu IOA-ul de disc. Cache-ul auxiliar | de scriere asigură protecţia împotriva întreruperilor extinse, cauzate de eşuarea IOA-ului de disc sau a cache-ului său, | prin păstrarea unei copii a cache-ului de scriere, ce poate fi recuperată după repararea IOA-ului de disc. În acest fel se | evită o eventuală reîncărcare a sistemului şi permite aducerea sistemului din nou în starea online după înlocuirea | IOA-ului de disc şi finalizarea procedurii de recuperare. Însă cache-ul auxiliar de scriere nu este un dispozitiv de | preluare la defecţiune şi nu poate menţine sistemul în stare de operare atunci când IOA-ul de disc sau cache-ul său |

eşuează. |

Vedeţi Cache-ul de scriere şi IOA-ul pentru cache de scriere auxiliar în Gestionarea discului, pentru informaţii detaliate | privind cache-ul de scriere şi IOA-ul pentru cache auxiliar de scriere. |

### **Protecţia prin oglindire**

Se recomandă oglindirea discurilor pentru a asigura cea mai bună disponibilitate a sistemului şi un nivel maxim de protecţie împotriva eşecurilor legate de disc. Datele sunt protejate deoarece sistemul păstrează două copii ale datelor, pe două discuri separate. Când una dintre componentele unui disc eşuează, sistemul poate continua să opereze fără întrerupere prin utilizarea copiei oglindite a datelor, până când componenta defectă va fi reparată.

Sunt posibile diferite niveluri ale protecţiei oglindite, în funcţie de ce hardware este duplicat. Nivelul de protecţie prin | oglindire determină dacă sistemul rămâne în stare de functionare atunci când apar diferite niveluri de esecuri ale hardware-ului. Pentru a înţelege prin ce se deosebesc nivelurile de protecţie, vedeţi Determinarea nivelului de protecţie. | |

Puteţi duplica următoarele componente hardware ale discului: |

- Unitatea de disc
- Controlerele de disc
- v Unitatea magistrală I/E
- Adaptorul I/E
- Procesoarele I/E
- O magistrală
- | Turnurile de expansiune
- | Inelul HSL

Pentru detalii asupra protecției prin oglindire, inclusiv modul de lucru și cum să faceți planurile pentru ea, consultați Protecție prin oglindire.

#### <span id="page-12-0"></span>**Pool-urile de discuri independente**

Pool-urile de discuri independente (numite şi pool-uri de memorie auxiliară independente) vă oferă posibilitatea de a |

preveni anumite întreruperi neplanificate, deoarece datele care se află pe ele sunt izolate de restul serverului. Dacă un |

pool de discuri independent se defectează, sistemul dumneavoastră poate continua să opereze folosind datele din alte |

pool-uri de discuri. În combinație cu diferite niveluri de protecție a discului, pool-urile de discuri independente asigură |

un control sporit în ceea ce priveşte izolarea efectului unui defect legat de disc, precum şi tehnici mai bune de prevenire |

şi recuperare. Pentru informaţii detaliate privind modul în care puteţi să utilizaţi pool-urile de discuri independente, |

consultaţi Pool-urile de discuri independente. |

#### **Oglindirea geografică**

Oglindirea geografică este o functie care păstrează două copii identice ale unui pool de discuri independent, în două locatii, pentru a asigura disponibilitatea înaltă și recuperarea din dezastru. Copia deținută de nodul primar este copia de producție, iar copia deținută de nodul de rezervă din cealaltă locație este copia oglindită. Aplicațiile și operațiile utilizatorului accesează pool-ul de discuri independent din nodul primar, nodul care detine copia de productie. Oglindirea geografică este o sub-funcţie din XSM (cross-site mirroring - oglindire interlocaţie), care face parte din i5/OS Opţiunea 41, High Available Switchable Resources.

Pentru detalii privind oglindirea geografică, inclusiv modul în care funcționează și se face planificarea pentru ea, vedeți Oglindirea geografică.

#### **Unităţile de disc cu mai multe căi** |

De la fiecare unitate logică (sau LUN - Logical Unit) creată pe IBM TotalStorage Enterprise Storage Server (ESS) | puteţi defini până la opt conexiuni la IOP-urile de pe serverul iSeries. Dacă folosiţi o soluţie ESS, prin asignarea mai multor căi la aceleaşi date, una dintre ele permite accesarea datelor chiar şi atunci când apar unele defecţiuni în celelalte | conexiuni la date. Fiecare dintre conexiunile la o unitate de disc cu mai multe căi funcţionează independent. Câteva | conexiuni asigură disponibilitatea, permiţând folosirea spaţiului de stocare al discui chiar şi atunci când o conexiune | eşuează. | |

Pentru detalii referitoare la unităţile de disc cu mai multe căi, inclusiv cerinţele lor, vedeţi Considerente privind | unităţile de disc cu mai multe căi. |

### **Planul pentru căderile de tensiune**

Pentru a vă asigura că sistemul dumneavoastră este disponibil atunci când aveți nevoie de el, trebuie să vă asigurați că este alimentat cu energie electrică în mod adecvat şi că este protejat în cazul unei căderi de tensiune.

#### **Cerinţele de alimentare**

O parte a procesului de planificare pentru sistemul dumneavoastră este asigurarea unei surse de alimentare adecvate. Trebuie să stabiliţi necesităţile serverului dumneavoastră şi apoi să apelaţi la ajutorul unui electrician calificat, care să vă ajute să instalati cablurile, cordoanele de alimentare, conectorii și panourile de alimentare corespunzătoare. Pentru detalii despre cum să vă asigurati că sistemul dumneavoastră are o alimentare corespunzătoare, consultati Planul pentru alimentare.

#### **Sursele de alimentare redundante**

Unele produse IBM Systems sunt proiectate cu sisteme de alimentare complet redundante. O sursă de alimentare |

redundantă este o opțiune ce previne întreruperile neplanificate prin asigurarea alimentării cu curent electric în cazul în |

care sursa de alimentare eşuează. |

Unele sisteme suportă o caracteristică cu cordon dual. Aceasta vă permite să asiguraţi alimentarea sistemului de la două | surse externe diferite. În acest fel se poate evita o întrerupere neplanificată atunci când sursa de alimentare eşuează. |

#### <span id="page-13-0"></span>**Sursele de alimentare neîntreruptibile**

Chiar dacă aveţi o sursă de alimentare adecvată, pot exista momente de cădere de tensiune, cum se întâmplă în timpul unei furtuni. Pentru a preveni întreruperile neplanificate ce rezultă din căderile de tensiune, puteţi investi în hardware special proiectat pentru a menţine serverul activ în cazul unei căderi de tensiune. O astfel de componentă hardware este o *sursă de alimentare neîntreruptibilă (uninterruptible power supply - UPS)*. Puteţi utiliza un UPS pentru a oferi alimentare suplimentară procesorului, discurilor, consolei sistem şi oricăror alte dispozitive care credeţi că sunt necesare. Sursele de alimentare neîntreruptibile oferă următoarele avantaje:

- vă permit continuarea operațiilor în timpul scurtelor întreruperi ale alimentării.
- v Protejează sistemul de vârfurile de tensiune.
- Asigură terminarea normală a operațiilor în cazul unei întreruperi extinse a alimentării, ceea ce poate reduce timpul de recuperare la repornirea serverului. Pentru informații privind scrierea unui program care să vă ajute să controlați oprirea serverului în aceste condiții, consultați Controlul opririi sistemului folosind un program de tratare a alimentării.

Pentru informaţii despre sursele de alimentare neîntreruptibile care sunt compatibile cu serverul dumneavoastră, vedeţi Sistemele sursă de alimentare neîntreruptibilă

#### **Generatorul de curent electric**

Dacă ajungeți la concluzia că s-ar putea să vă confruntați cu întreruperi prelungite ale alimentării cu curent electric, vă puteţi gândi la achiziţionarea unui generator. Un generator reprezintă un pas înainte faţă de UPS, deoarece permite continuarea operaţiilor în cazul unei căderi prelungite de tensiune.

### **Utilizarea practicilor eficiente de gestionare a sistemelor**

Unul din cele mai simple moduri de a preveni întreruperile neplanificate este să vă asigurați că faceți tot ce se poate pentru ca sistemul dumneavoastră să ruleze fără întreruperi. Aceasta include efectuarea task-urilor de întreţinere preventivă şi de gestionare a sistemului, ceea ce ajută sistemul să opereze la capacitatea lui maximă.

Multe din aceste task-uri de gestiune sistem pot fi automate, ceea ce va ajuta la prevenirea eşecurilor ce pot apare din cauza unor erori umane sau erori de inadvertență.

Un mod de a vă asigura de disponibilitatea sistemului dumneavoastră este de a-i monitoriza performanţele şi de a reacționa promt la orice problemă pe care o puteți întâlni. Pentru a monitoriza activ și a urmări performanțele serverului, puteți utiliza Serviciile de colectare și funcțiile de monitorizare din Administrare centrală. Puteți fi notificat despre orice problemă care ar putea pune în pericol disponibilitatea sistemului, pentru a reacţiona la timp şi pentru a preveni o întrerupere neplanificată. Pentru informații despre modul în care se face planificarea și gestionarea performanţelor serverului, consultaţi Performanţa.

Corectiile sunt de asemenea o componentă importantă a gestionării sistemului, ajutând la mentinerea disponibilității serverului. Când sunt descoperite probleme la programele iSeries, IBM creează o **corectie** (numită și PTF sau corectie temporară de program), pentru a rezolva problemele respective. Trebuie să fiti la curent cu aceste corecții și să le instalaţi pe sistemul dumneavoastră, pentru a vă asigura că operează la nivelul optim. Ar trebui să vă creaţi o strategie de gestionare a corecţiilor şi să verificaţi aplicarea lor ca parte a întreţinerii de rutină a serverului. Pentru mai multe informații despre cum să obțineți și să aplicați corecțiile, consultați Folosirea corecțiilor de software. Pentru ajutor în determinarea unei strategii de întreținere preventivă pentru mediile și aplicațiile iSeries, consultați [Consilierul](http://www-912.ibm.com/supporthome.nsf/document/22721158) pentru

întretinerea corectiilor  $\rightarrow$ .

În plus, trebuie să elaboraţi o strategie pentru momentul şi modul în care vor fi aplicate noile corecţii pe sisteme. | Înainte de a adăuga o aplicaţie nouă sau de a actualiza o aplicaţie existentă, asiguraţi-vă că aţi înţeles dependenţele | software, hardware sau de altă natură şi că acestea sunt la locul lor. De asemenea, este important să planificaţi şi să | testaţi aplicaţiile noi sau modificate înainte de a le introduce în mediul de producţie, pentru a evita întreruperile sau alte | efecte neprevăzute. |

### <span id="page-14-0"></span>**Pregătirea locului pentru server**

Un mod de a preveni întreruperile neplanificate este de a vă asigura că locul unde veţi pune serverul permite asigurarea disponibilităţii. Performanţa serverului este condiţionată de mulţi factori fizici şi de mediu de lucru.

Primul pas pe care trebuie să-l faceți este să vă familiarizați cu serverul. Diferitele modele de sisteme au cerințe diferite în legătură cu mediul în care se află, deci ar trebui să cunoaşteţi care sunt cerinţele sistemului dumneavoastră. Pentru mai multe informaţii despre caracteristicile fizice ale fiecărui model, consultaţi Specificaţiile de server. Pentru informaţii despre caracteristicile fizice ale hardware-ului pe care îl puteţi ataşa serverului dumneavoastră, consultaţi Foile de specificaţii pentru hardware.

După ce v-ati familiarizat cu particularitățile fizice ale serverului dumneavoastră, luați în considerare următoarele în ceea ce priveşte locul unde se află:

- **· Locatia.** Locatia fizică a serverului dumneavoastră poate avea impact asupra disponibilității acestuia. De exemplu, dacă respectiva cameră nu este securizată, sistemul dumneavoastră poate fi vulnerabil la vandalism sau chiar se poate ca din greşeală cineva să scoată cordonul de alimentare. Pentru detalii suplimentare privind măsurile de precauţie pe care trebuie să le luaţi pentru locaţia serverului, vedeţi Planificarea locaţiei fizice: Considerente privind selectarea sediului, a clădirii şi a locului.
- v **Cablurile.** De obicei nu se acordă o importanţă prea mare cablurilor, dar fără ele sistemul nu poate fi utilizat. Trebuie să vă asiguraţi că sunt în stare bună şi mai ales că sunt utilizate corect. Pentru mai multe informaţii despre cum să vă asiguraţi că toate cablurile sunt utilizate corect, consultaţi Considerente generale privind cablarea.
- v **Mediul.** Mediul de lucru pe care îl asiguraţi serverului dumneavoastră este de asemenea crucial pentru disponibilitatea lui. Mediul include elemente cum ar fi temperatura, umiditatea și alți factori care pot inhiba performanţele serverului. Pentru informaţii mai detaliate despre mediul de lucru pe care trebuie să-l asiguraţi pentru server, vedeți Planificarea locației fizice: Mediul de lucru, măsurile de siguranță și securitatea.

### **Scurtarea întreruperilor neplanificate**

Apar întreruperi neplanificate şi soluţia cheie pentru disponibilitate este de a vă asigura că atunci când acest lucru se întâmplă recuperarea din ele se face în cel mai scurt timp cu putinţă.

Scopul tuturor strategiilor de recuperare este să ajungeți înapoi la faza dinaintea întreruperii apărute.

Dacă aveți un singur sistem și nu puteți atinge nivelul de disponibilitate de care aveți nevoie utilizând aceste strategii, ar trebui să luați în considerare cluster-ele.

### **Reducerea perioadei de repornire a sistemului**

Din nefericire, sistemele se confruntă periodic cu întreruperi neplanificate. Folosiți uneltele de disponibilitate prezentate aici pentru a vă reporni sistemul cât mai rapid cu putinţă după o întrerupere neplanificate.

Înainte ca sistemul să se oprească, el efectuează anumite operaţii pentru a se asigura că datele dumneavoastră sunt |

protejate şi că joburile sunt oprite într-o manieră controlată. Atunci când apare o întrerupere neplanificată, sistemul nu |

poate efectua aceste operaţii. Trebuie folosite împreună toate aceste unelte pentru a reduce intervalul de timp necesar |

pentru pornirea sistemului. |

Pentru detalii suplimentare cu privire la ce se întâmplă atunci când sistemul se opreşte anormal, vedeţi Pornirea şi oprirea sistemului.

Consultaţi raportul de experienţă Reducerea duratei IPL-ului pe iSeries pentru a afla cum puteţi controla timpul necesar pentru pornirea serverului iSeries.

#### **Protecţia căilor de acces gestionată de sistem (SMAPP)**

O *cale de acces* este ruta pe care o urmează o aplicație printr-un fișier bază de date pentru a obține înregistrările de care are nevoie. Un fişier poate avea mai multe căi de acces, dacă programe diferite necesită vizualizarea înregistrărilor în

<span id="page-15-0"></span>secvențe diferite. Atunci când sistemul dumneavoastră se oprește anormal, cum se întâmplă în cazul unei întreruperi neplanificate, serverul trebuie să reconstruiască toate căile de acces atunci când reporneşte, ceea ce poate dura mult. Atunci când utilizaţi protecţia căilor de acces gestionată de sistem, sistemul protejează căile de acces în aşa fel încât să nu fie necesară reconstruirea lor la repornirea după o întrerupere neplanificată. În acest mod se reduce timpul consumat pentru a reporni serverul, ceea ce vă va permite să reveniţi la procesul normal al activităţii dumneavoastră cât mai rapid posibil. Pentru informaţii detaliate despre SMAPP, consultaţi Protecţia căilor de acces gestionată de sistem.

#### **Jurnalizarea căilor de acces**

Ca și SMAPP, jurnalizarea căilor de acces vă poate ajuta să vă asigurati că fișierele critice și căile de acces sunt disponibile cât mai curând după repornirea serverului. Însă atunci când utilizati SMAPP, serverul decide ce cale de acces să protejeze. De aceea, dacă serverul nu protejează o cale de acces pe care dumneavoastră o considerati critică, s-ar putea să fie întârziată reluarea activității. Atunci când jurnalizați căile de acces, dumneavoastră decideți ce căi să jurnalizati.

Pentru mai multe detalii despre jurnalizarea căilor de acces, consultați SMAPP și jurnalizarea căilor de acces.

SMAPP şi jurnalizarea căilor de acces pot fi folosite separat. Dar dacă le folosiţi împreună puteţi maximiza eficienţa | lor, reducând durata pornirii prin protejarea tuturor căilor de acces care sunt critice pentru activitatea companiei dumneavoastră. | |

Protejarea căilor de acces este de asemenea importantă în cazul în care intenţionaţi să folosiţi servicii de copiere bazate |

pe disc, cum ar fi oglindirea inter-locaţie sau caracteristicile de copiere peer-la-peer din IBM TotalStorage Enterprise |

Storage Solution (ESS), pentru a evita reconstruirea căilor de acces atunci când un server de rezervă face preluarea la |

apariţia unei defecţiuni. |

#### **Pool-urile de discuri independente**

Când un sistem este pornit sau repornit, puteţi porni individual fiecare pool de discuri independent. Prin pornirea separată a pool-urilor de discuri independente, sistemul poate fi făcut disponibil mai repede. Puteți stabili priorități pentru sarcina de lucru, astfel încât mai întâi să devină disponibile datele critice. Puteţi apoi să variaţi pe activat pool-urile de discuri independente într-o anumită ordine, în funcție de prioritate. Pentru informații suplimentare, vedeți Exemplu: Aducerea în stare de disponibilitate a unui pool de discuri independent la pornire.

### **Recuperarea modificărilor recente după o întrerupere neplanificată**

După o întrerupere neplanificată, obiectivul este readucerea serverului în starea de activitate în cel mai scurt timp. Doriți să ajungeți în situația de dinaintea apariției întreruperii fără să fie nevoie să reintroduceți manual tranzacțiile.

Acest lucru ar putea implica reconstruirea unora dintre datele dumneavoastră. Există câteva unelte de disponibilitate pe care le puteți utiliza și care vă vor ajuta să ajungeți mai repede în situația de dinaintea apariției întreruperii.

#### **Jurnalizarea**

Gestionarea jurnalelor previne pierderea tranzactiilor în cazul unei opriri anormale a sistemului. Atunci când jurnalizați un obiect, sistemul păstrează o înregistrare a modificărilor aduse acelui obiect. Pentru informații detaliate despre planificarea şi utilizarea jurnalizării, consultaţi Gestionarea jurnalelor.

#### **Controlul comiterii**

Controlul comiterii vă ajută să oferiți integritate datelor din serverul dumneavoastră. Vă permite definirea și procesarea unui grup de modificări ale resurselor, cum ar fi fişierele bază de date sau tabelele, ca o singură tranzacţie. Apoi, sunteţi asigurat că fie se activează întreg grupul de modificări individuale, fie nu se activează nici o modificare. De exemplu, aveţi de-a face cu o cădere de tensiune chiar în momentul în care sunt efectuate o serie de actualizări asupra bazei dumneavoastră de date. Fără controlul comiterii, există riscul de a avea date incomplete sau corupte. Prin controlul comiterii, actualizările incomplete vor fi scoase din baza dumneavoastră de date, atunci când veți reporni serverul.

<span id="page-16-0"></span>Puteți utiliza controlul comiterii pentru a proiecta o aplicație în așa fel încât sistemul să poată reporni aplicația dacă un job, un grup de activare din cadrul unui job sau sistemul se oprește în mod anormal. Prin controlul comiterii, puteți fi asigurat că aplicaţia va porni din nou, că nici o actualizare parţială nu va fi în baza de date, datorată unei tranzacţii incomplete, dinaintea unei erori anterioare.

Pentru informații detaliate despre cum să plănuiți și să utilizați controlul comiterii, consultați Controlul comiterii.

### **Recuperarea datelor pierdute după o întrerupere neplanificată**

Se poate să pierdeţi date ca rezultat a unei întreruperi neplanificate, cum ar fi o eroare de disc. Cea mai gravă situaţie de pierdere a datelor apare la pierderea întregii locații, ca de exemplu în cazul unui dezastru natural.

Există moduri de a preveni pierderea datelor în aceste situații sau măcar de a limita cantitatea de date pierdute.

#### **Salvarea de rezervă şi recuperarea**

Este imperativ să aveţi o strategie eficientă pentru efectuarea copiilor de rezervă pentru serverul dumneavoastră; timpul şi banii pe care îi cheltuiţi creând această strategie ar trebui să fie mai mult decât suficienţi pentru a recupera datele pierdute sau pentru a efectua o recuperare eficientă. După ce aţi creat o strategie, trebuie să o testaţi pentru a vă asigura că funcționează, ceea ce implică efectuarea unei salvări de rezervă și a unei recuperări și apoi verificarea corectitudinii copiei de rezervă și a recuperării datelor. Dacă modificați ceva pe serverul dumneavoastră, trebuie să determinați dacă trebuie modificată strategia pentru salvarea de rezervă şi recuperare.

Deşi fiecare sistem şi mediu de activitate reprezintă o situaţie diferită, în mod ideal ar trebui să efectuaţi o salvare de rezervă completă a sistemului dumneavoastră o dată pe săptămână. Dacă aveți un mediu de lucru foarte dinamic, va trebui să efectuaţi de asemenea copii de rezervă pentru modificările obiectelor de pe sistemul dumneavoastră de la ultima salvare de rezervă. Apoi, dacă aveți de-a face cu o întrerupere neașteptată și trebuie să recuperați acele obiecte, puteți recupera cea mai nouă versiune a lor.

Pentru ghidare despre cum se creează o strategie copie de rezervă și recuperare, consultați Plănuire strategie copie de rezervă și recuperare. Pentru instrucțiuni despre cum să efectuați copii de rezervă pe serverul dumneavoastră, consultați Efectuaţi copii de rezervă pe serverul dumneavoastră.. Pentru informaţii despre cum să vă recuperaţi serverul, consultaţi Recuperarea serverului.

Dacă doriți o soluție să vă ajute să gestionați strategia dumneavoastră copie de rezervă și recuperare și mediile de stocare pentru copiile de rezervă, puteţi utiliza Backup, Recovery and Media Services (BRMS). *BRMS* este un program care vă ajută să implementaţi o abordare disciplinată de gestiune a copiilor dumneavoastră de rezervă şi oferă un mod ordonat de extragere a datelor pierdute sau deteriorate. Folosind BRMS, vă puteţi gestiona simplu şi uşor salvările de rezervă cele mai complexe și mai critice, inclusiv salvările de rezervă online ale serverelor Lotus. Puteti de asemenea să vă recuperati complet sistemul în eventualitatea unui dezastru sau a unei defectări.

În plus față de aceste opțiuni de copie de rezervă și recuperare, BRMS vă permite urmărirea tuturor mediilor de stocare a copiilor de rezervă de la creare până la expirare. Nu mai trebuie să ţineţi evidenţa pentru a şti care copie de rezervă se află pe fiecare volum şi nici să vă îngrijoraţi că veţi scrie peste date active. Puteţi ţine de asemenea o evidenţă a mutărilor mediilor de stocare la si de la locatiile externe.

Pentru informații detaliate despre operațiile pe care BRMS vă poate ajuta să le efectuați, consultați Backup, Recovery and Media Services.

Pentru ajutor la planificarea şi gestionarea strategiei pentru salvarea de rezervă şi recuperare, luaţi legătura cu [IBM](http://www.ibm.com/services/continuity/recover1.nsf/documents/home)

Business [Continuity](http://www.ibm.com/services/continuity/recover1.nsf/documents/home) and Recovery Services  $\rightarrow$ .

### <span id="page-17-0"></span>**Limitarea cantităţii de date pierdute**

Puteţi grupa unităţile de disc în subseturi logice numite *pool-uri de disc* (cunoscute şi sub denumirea pool de memorie auxiliară sau ASP-uri). Datele dintr-un pool de discuri sunt izolate de datele din celelalte pool-uri de disc. Dacă o unitate de disc dă eroare, trebuie să recuperaţi numai datele care au fost stocate în pool-ul de discuri din care făcea parte unitatea de disc ce a dat eroare.

Pentru informații detaliate despre pool-uri de disc, tipuri de pool-uri de disc și exemple despre utilizarea pool-urilor de disc în diferite scopuri, consultaţi Pool-uri de disc. Pentru informaţii despre cum se configurează unităţile de disc şi pool-urile de discuri, vedeţi Gestionarea discurilor.

**Pool-urile de discuri independente** sunt pool-urile de discuri care pot fi activate şi dezactivate fără nici o dependenţă de restul spatiului de stocare dintr-un sistem. Acest lucru este posibil deoarece toate informatiile sistem necesare asociate cu pool-ul de discuri independent sunt continute în pool-ul de discuri independent. Pool-urile de discuri independente oferă un număr de avantaje de disponibilitate și performanță atât în mediile cu un singur sistem, cât și în cele cu mai multe sisteme. Pentru informatii detaliate, consultati Pool-uri de discuri independente.

**Partiţiile logice** permit împărţirea unui sistem în mai multe sisteme independente. Utilitatea partiţionării logice este un | alt mod de a izola datele, aplicaţiile şi alte resurse. Puteţi utiliza partiţiile logice pentru a îmbunătăţi performanţele | serverului dumneavoastră, cum ar fi rularea de procese batch şi interactive pe partiţii diferite. Vă puteţi proteja de | l asemenea datele instalând o aplicație critică pe o altă partiție față de celelalte aplicații. Apoi, dacă o altă partiție dă eroare, programul este protejat. |

Pentru informații detaliate despre partițiile logice și modul de utilizare a acestora, consultați Partiții logice.

#### **Reducerea timpului pentru varierea pe activat a unui pool de discuri independent** | |

Când apar întreruperi neplanificate, datele stocate pe pool-uri de discuri independente nu sunt disponibile decât după | repornirea acestora. Pentru a asigura o repornire rapidă şi eficientă, trebuie să folosiţi strategiile recomandate pentru | varierea pe activat a pool-urilor de discuri independente. |

Aceste strategii oferă o modalitate de reducere a timpului pentru varierea pe activat a pool-urilor de discuri | independente. |

#### **Sincronizarea numelui, UID-ului şi GID-ului profilului de utilizator** |

Într-un mediu de cluster, se consideră că un profil de utilizator este acelaşi pe toate serverele dacă numele de profil sunt | identice. Numele este identificatorul unic în cluster. Însă un nume de utilizator conţine de asemenea un număr de | identificare a utilizatorului (UID) şi un număr de identificare a grupului (GID). Pentru a reduce volumul de procesare internă în timpul unei preluări, când pool-ul de discuri independent este făcut indisponibil pe un server şi apoi făcut | disponibil pe alt server, valorile UID şi GID trebuie să fie sincronizate în domeniul de recuperare pentru CRG-ul de | dispozitive. | |

#### **Folosirea structurii recomandate pentru pool-urile de discuri independente** |

Structura recomandată pentru folosirea pool-urilor de discuri independente este plasarea majorităţii obiectelor de date ale aplicaţiilor pe pool-urile de discuri independente şi a unui număr minimal de obiecte nonprogram pe SYSBAS (pool-ul de discuri de sistem şi toate pool-urile de discuri de bază configurate). Pool-ul de discuri de sistem şi pool-urile | de discuri de utilizator de bază (SYSBAS) vor conţine astfel în principal obiecte ale sistemului de operare, biblioteci | ale programelor licenţiate şi câteva biblioteci de utilizator. Această structură asigură cel mai bun nivel posibil de protecţie şi performanţă. Datele aplicaţiei sunt izolate faţă de defectele altor componente, care nu au legătură cu | aplicaţia, şi pot fi procesate independent de activitatea sistemului. Cu această structură, timpii pentru varierea pe activat | si comutare sunt optimizati. | | | |

- <span id="page-18-0"></span>Această structură recomandată nu exclude alte configuraţii. De exemplu, puteţi începe prin a migra numai o mică parte |
- a datelor într-un grup de pool-uri de discuri, păstrând cea mai mare parte a datelor în SYSBAS. Pentru aceasta există cu |
- siguranţă suport. Însă cu această configuraţie va trebui să vă aşteptaţi la durate mai mari ale varierii pe activat şi |
- comutării, deoarece este necesară o procesare suplimentară pentru a gestiona informaţiile de referinţe încrucişate ale |

bazelor de date în grupul de pool-uri de discuri. |

### **Scurtarea întreruperilor planificate**

Întreruperile planificate sunt necesare şi sunt de aşteptat; totuşi, faptul că ele sunt planificate acest lucru nu înseamnă că ele nu produc întreruperi. Întreruperile planificate au de obicei legătură cu întreţinerea sistemului.

Cluster-ele pot elimina efectiv întreruperile planificate, prin asigurarea disponibilităţii aplicaţiilor şi a datelor pe un |

sistem sau o partiţie secundară în timpul unei astfel de întreruperi. |

### **Ferestre scurte pentru copii de rezervă**

Prin reducerea timpului salvării de rezervă, se reduce timpul cât sistemul este indisponibil.

Un element esential al strategiei de salvare de rezervă este determinarea ferestrei de salvare, care este timpul în care sistemul poate fi indisponibil utilizatorilor, în timp ce efectuați operațiile de salvare de rezervă. Reprezintă o provocare să salvati tot în fereastra de timp pe care o aveti. Pentru a micsora impactul pe care îl are fereastra pentru salvare asupra disponibilității, puteți reduce timpul cât durează salvarea de rezervă folosind una dintre următoarele tehnici.

#### **Tehnologii de bandă îmbunătăţite**

Tehnologiile pentru o bandă mai rapidă şi cu o densitate mai mare pot reduce timpul total pentru salvarea de rezervă. Vedeţi Soluţii de stocare pentru informaţii suplimentare.

#### **Salvări paralele**

Folosirea concurentă a mai multor dispozitive de bandă poate reduce timpul salvării de rezervă prin multiplicarea performanţei unui dispozitiv singular. Vedeţi Salvarea la mai multe dispozitive pentru reducerea ferestrei de salvare pentru mai multe detalii despre reducerea ferestrei de salvare.

#### **Salvarea pe medii de stocare acre nu sunt amovibile**

Salvarea pe medii care nu sunt medii amovibile, de exemplu direct pe o unitate de disc, poate reduce fereastra salvării de rezervă. Datele pot fi migrate la mediile amovibile la un moment ulterior. Vedeți Salvarea la mediile de bandă virtuale pentru mai multe informaţii.

#### **Efectuarea salvărilor de rezervă online**

Puteti reduce fereastra pentru salvarea de rezervă salvând obiectele în timp ce sunt folosite de sistem sau realizând salvări de rezervă online.

#### **Salvare-când-este-activ** |

Funcţia salvare-când-este-activ este o opţiune disponibilă prin BRMS (Backup, Recovery and Media Services) şi pentru |

câteva comenzi de salvare. Salvare-când-este-activ poate să reducă în mod semnificativ fereastra pentru salvarea de |

rezervă sau chiar să o elimine. Vă permite să salvaţi datele de pe sistem în timp ce sunt folosite aplicaţii, fără a fi |

necesară plasarea sistemului în stare restricţionată. Salvare-când-este-activ creează un punct de control pentru date în |

momentul lansării operaţiei de salvare. Se salvează versiunea respectivă a datelor, iar în acest timp celelalte operaţii pot |

să continue. Pentru informaţii detaliate privind salvare-când-este-activ, consultaţi Salvarea serverului în timp ce este | activ. |

#### **Salvările de rezervă online**

O altă metodă de a efectua copii de rezervă pentru obiecte în timp ce acestea sunt folosite este *realizarea salvării de rezervă online*. Salvările de rezervă online se aseamănă cu salvare-când-este-activ, deosebirea fiind că aici nu există puncte de verificare. Acest lucru înseamnă că utilizatorii pot folosi obiectele pe toată perioada efectuării salvării de rezervă. BRMS (Backup, Recovery, and Media Services) suportă salvările de rezervă online pentru serverele Lotus, cum ar fi Domino şi QuickPlace . Puteţi direcţiona aceste salvări online la dispozitive de bandă, la o bibliotecă de medii de stocare, la fişiere de salvare sau la un server Tivoli Storage Manager (TSM). Pentru informaţii detaliate despre salvările de rezervă online Lotus, vedeţi Backup, Recovery and Media Services.

**Notă:** Este important ca pe lângă salvare-când-este-activ și salvările de rezervă online să continuați să faceti salvările de rezervă ale informatiilor sistemului. Există informații de sistem importante care nu pot fi salvate cu salvare-când-este-activ sau cu o salvare de rezervă online.

#### **Salvarea de rezervă de pe a doua copie** |

Anumite tehnici pot fi implementate pentru a reduce fereastra de salvare prin realizarea de salvări de rezervă de pe a doua copie a datelor.  $\blacksquare$ |

- **Notă:** Dacă salvaţi de pe a doua copie, trebuie să vă asiguraţi de concordanţa conţinutului celor două copii. S-ar putea să fie nevoie să dezactivaţi aplicaţia. | |
- Aceste tehnici includ: |

#### **Salvarea de pe un al doilea sistem** |

Unele tehnologii, cum ar fi replicarea, fac disponibilă o a doua copie a datelor care poate fi folosită pentru a comuta | fereastra de salvare de la copia principală la cea secundară. Această tehnică poate elimina fereastra pentru salvarea de rezervă de pe sistemul principal. Prin urmare, nu afectează producția, deoarece procesul de salvare de rezervă are loc pe un al doilea sistem. |  $\blacksquare$  $\blacksquare$ 

#### **Funcţia FlashCopy din IBM TotalStorage Enterprise Storage Server (ESS) folosită** | **împreună cu setul de unelte iSeries Copy Services for ESS** |

IBM TotalStorage Enterprise Storage Server (ESS) furnizează capabilităţi de stocare îmbunătăţite. Această tehnologie | foloseste functia FlashCopy din ESS pentru un pool de discuri independent. Un server ESS creează o versiune moment-de-timp a unui pool de discuri independent, fără ca gazda să fie implicată. Setul de unelte permite permite aducerea copiei pe sistemul de rezervă pentru realizarea salvărilor sau pentru alte procesări. Pentru informaţii despre IBM TotalStorage (ESS) şi caracteristicile sale, vedeţi situl Web IBM [TotalStorage.](http://www-1.ibm.com/servers/storage/index.html) | |  $\blacksquare$ |

#### **Efectuarea salvărilor de rezervă pentru mai puţine date** |

Puteţi reduce întreruperile planificate salvând cantităţi mai mici de date în momente diferite. Există câteva moduri prin | care puteţi izola datele de pe sistemul dumneavoastră pentru acest tip de operaţie. |

**Notă:** Puteţi utiliza Backup, Recovery and Media Services pentru a efectua toate aceste tipuri de salvare de rezervă. |

#### **Salvările de rezervă incrementale** |

Salvările de rezervă incrementale vă permit să salvaţi modificările asupra obiectelor faţă de ultima lor salvare de | rezervă. Există două tipuri de salvări de rezervă incrementale: cumulative şi numai-modificări. O *salvare de rezervă* | *cumulativă* se referă la o salvare de rezervă care include toate obiectele modificate şi noile obiecte de la ultima salvare | de rezervă completă. Sunt salvate modificările aduse unui obiect de la ultima salvare de rezervă completă a obiectului respectiv. Acest lucru este util în cazul obiectelor care nu se modifică prea des sau nu se modifică semnificativ între | salvările de rezervă complete. O *salvare de rezervă numai-modificări* include toate obiectele modificate şi noile obiecte | de la ultima salvare de rezervă incrementală sau completă. |  $\blacksquare$ 

<span id="page-20-0"></span>Salvările de rezervă incrementale sunt utile în special pentru datele care se modifică frecvent. De exemplu, efectuaţi o | salvare de rezervă completă în fiecare sâmbătă sera. Aveţi câteva biblioteci care sunt utilizate intensiv şi deci este | nevoie să efectuaţi salvări de rezervă pentru ele mai des de o dată pe săptămână. Puteţi folosi salvări de rezervă | incrementale în celelalte nopţi ale săptămânii în loc de a efectua salvări de rezervă complete pentru capturarea lor. | Acest lucru vă va scurta fereastra pentru salvarea de rezervă şi, în acelaşi timp, va asigura realizarea unei salvări de |

rezervă a ultimei versiuni a acestor biblioteci. |

#### **Datele de securitate şi datele de configurare** |

Puteţi reduce de asemenea perioada întreruperilor planificate izolând anumite tipuri de date şi apoi efectuând salvări de | rezervă pentru ele separat. Datele de securitate includ profilurile de utilizator, listele de autorizări şi păstrătorii de | autorizări. Datele de configurare includ informatiile despre modul în care este setat serverul dumneavoastră, cum ar fi descrierile de linie, descrierile de dispozitiv şi listele de configurare. Aceste tipuri de date sunt salvate ca parte a unei | salvări de rezervă complete a sistemului, dar le puteţi salva şi separat, fără să fie necesară oprirea sistemului. Pentru | detalii despre cum să efectuaţi salvări de rezervă pentru aceste tipuri de date, consultaţi Salvarea manuală a unor părţi | ale serverului. | |

#### **Omiterea anumitor elemente** |

Puteţi reduce de asemenea fereastra pentru salvarea de rezervă prin reducerea numărului de obiecte salvate sau prin | împiedicarea salvării obiectelor de mai multe ori. Puteţi face acest lucru prin omiterea anumitor obiecte din salvările de | rezervă. De exemplu, s-ar putea să doriţi să salvaţi toate bibliotecile utilizatorilor cu excepţia bibliotecilor temporare. | Puteți alege să omiteți toate bibliotecile temporare din salvarea de rezervă, ceea ce va duce la scurtarea procesului de salvare. Multe dintre comenzile pe care le utilizați pentru a vă salva serverul vă permit omiterea unor elemente din salvarea de rezervă. Pentru detalii despre aceste comenzi, consultaţi Comenzile pentru salvarea unor părţi ale serverului | dumneavoastră şi Comenzile pentru salvarea anumitor tipuri de obiecte. Puteţi utiliza de asemenea Backup, Recovery | and Media Services pentru a omite elemente dintr-o salvare de rezervă. | | |

#### **Arhivarea datelor** |

Datele care nu sunt necesare pentru producţia normală pot fi arhivate şi puse în starea offline. Sunt aduse în starea |

online numai atunci când sunt necesare, de exemplu pentru procesările de la sfârşitul lunii sau al trimestrului. Fereastra pentru salvarea de rezervă zilnică se reduce, deoarece datele arhivate nu sunt incluse. | |

### **Scurtarea ferestrelor de întreţinere a software-ului şi de modernizare**

Vă puteţi menţine sistemul disponibil printr-o planificare şi o gestionare eficientă a corecţiilor şi instalării noilor ediţii.

#### **Gestionarea corecţiilor**

Pentru a reduce perioada de timp în care serverul dumneavoastră nu este disponibil, ar trebui să vă asigurati că aveti o strategie eficientă de gestionare a corecțiilor. Dacă vă informați permanent cu privire la ultimele corecții disponibile și le instalați în mod regulat, veți avea mai puține probleme. Asigurați-vă că frecvența aplicării corecțiilor este corespunzătoare cerinţelor activităţii dumneavoastră. Pentru recomandări privind crearea unei strategii de gestionare a corectiilor, consultati Planificarea strategiei de gestionare a corectiilor.

Corecţiile individuale pot fi **amânate** sau **imediate**. Corecţiile amânate pot fi încărcate şi aplicate în doi paşi separaţi. Ele pot fi încărcate în timp ce sistemul rulează şi apoi aplicate la următoarea pornire a serverului. Corecţiile imediate nu necesită repornirea sistemului pentru ca ele să aibă efect, ceea ce elimină necesitatea timpului de nefuncționare. Corecţiile imediate pot necesita paşi de activare suplimentari, care sunt descrişi pe larg în scrisoarea copertă ce le însoţeşte. Pentru mai multe informaţii despre aplicarea corecţiilor, consultaţi Instalarea corecţiilor.

#### **Modernizarea la o ediţie nouă**

Trebuie să opriți sistemul pentru a face modernizarea la o nouă versiune de i5/OS. Pentru a minimiza durata necesară unei actualizări de software, este important să planificaţi instalarea cu grijă. Pentru informaţii despre procesul de

<span id="page-21-0"></span>planificare, vedeţi Modernizarea sau înlocuirea i5/OS şi a software-ului înrudit.

### **Scurtarea ferestrelor de întreţinere a hardware-ului şi de modernizare**

Printr-o planificare eficientă a întreţinerii şi modernizării hardware-ului, puteţi să reduceţi foarte mult sau chiar să eliminaţi efectul acestor activităţi asupra disponibilităţii serverului.

Există momente când este nevoie să realizaţi o întreţinere de rutină a hardware-ului dumneavoastră sau când trebuie să creşteţi capacitatea hardware-ului dumneavoastră. Aceste operaţii pot produce întreruperi pentru afacerea dumneavoastră.

Dacă efectuați o modernizare a sistemului, asigurați-vă că veți efectua cu grijă un plan înainte de a începe. Cu cât mai grijuliu efectuați planurile pentru noul dumneavoastră server, cu atât mai repede veți vă veți moderniza serverul. Pentru informații detaliate despre procesul de planificare, consultați Modernizări.

#### **Întreţinerea concurentă** |

Multe dintre componentele hardware ale sistemului iSeries pot fi înlocuite, adăugate sau înlăturate concurent, în timp |

ce sistemul operează. De exemplu, capacitatea ″hot plug″ este suportată pentru sloturile de carduri PCI, sloturile de disc |

şi ventilatoarele şi sursele de alimentare redundante. Întreţinerea concurentă îmbunătăţeşte disponibilitatea sistemului şi |

vă permite să realizaţi anumite modernizări, operaţii de întreţinere sau reparaţii fără ca utilizatorii sistemului să le  $\blacksquare$ 

resimtă efectul. |

Pentru detalii referitoare la întreţinerea concurentă, vedeţi Întreţinerea concurentă. |

#### **Capacity on Demand**

Cu IBM eServer Capacity on Demand, puteţi activa procesoare suplimentare şi să plătiţi doar pentru noua putere de procesare, care devine necesară când necesităţile cresc. Puteţi mări capacitatea de procesare fără să întrerupeţi vreuna dintre operaţiile curente.

Capacity on Demand este o caracteristică care oferă posibilitatea de activare, fără a întrerupe activitatea, a unuia sau mai multor procesoare centrale de pe serverul dumneavoastră. Capacity on Demand adaugă capacitate în incremente de un procesor, până la numărul maxim de procesoare în stare de veghe de care dispune modelul dumneavoastră. Capacity on Demand are o valoare semnificativă pentru instalările pe care doriţi să le modernizaţi fără a întrerupe activitatea.

Pentru mai multe informaţii despre această caracteristică, vedeţi Capacity on Demand.

### **Disponibilitatea pentru mai multe sisteme: Cluster-e**

În cazul mai multor medii de sisteme, puteţi folosi cluster-ele ca o strategie de menţinere a unei disponibilităţi înalte sau continue pentru sisteme şi aplicaţii.

Un *cluster* este o colecție (un grup) de mai multe sisteme care lucrează împreună ca un singur server. Dacă afacerea dumneavoastră necesită disponibilitate înaltă sau continuă, punerea în cluster reprezintă o soluţie pe care trebuie să o luaţi în considerare.

Sistemele dintr-un cluster lucrează în mod cooperativ, oferind o soluţie unică de prelucrare a datelor. Într-un cluster puteți avea până la 128 de sisteme. Acesta vă permite să grupați eficient sistemele împreună, stabilind un mediu care oferă o disponibilitate de aproape 100 la sută pentru aplicaţiile şi datele critice. Acest lucru vă asigură că sistemele şi aplicatiile dumneavoastră esentiale sunt întotdeauna disponibile. Cluster-ele oferă de asemenea o gestiune a sistemelor simplificată şi o scalabilitate crescută pentru a adăuga uşor componente noi pe măsură ce afacerea dumneavoastră se extinde.

Trebuie să comparaţi costul acestei soluţii cu costul timpului de nefolosire al sistemului dumneavoastră, pentru a vă decide dacă veţi implementa cluster-e în întreprinderea dumneavoastră.

<span id="page-22-0"></span>Dacă optați pentru folosirea cluster-elor în mediul dumneavoastră, veți beneficia în plus de o îmbunătățire a disponibilității aplicațiilor. Nivelul disponibilității unei aplicații va depinde de gradul de integrare a aplicației cu serviciile pentru resursele cluster-ului. Pentru mai multe informații despre aceste aplicații, consultați Programele cu disponibilitate bună.

Pentru a învăţa mai multe despre cluster-e, inclusiv modul de lucru şi modul în care se implementează cluster-ele în afaceri, consultaţi Cluster-ele. Pentru mai multe informaţii despre cluster-e în contextul altor soluţii de înaltă

disponibilitate, consultați [Disponibilitatea](http://www.ibm.com/servers/eserver/iseries/ha/) înaltă și cluster-ele  $\rightarrow$ .

#### **Programele cu disponibilitate bună**

Aplicaţiile cu disponibilitate bună asigură utilizatorilor un acces continuu la date şi la funcţiile aplicaţiilor, indiferent de întreruperile planificate sau neplanificate. i5/OS este prevăzut cu o arhitectură care asigură rezilienţa aplicaţiilor, oferind diverse grade de disponibilitate a aplicaţiilor. Aplicaţiile din extremitatea superioară a spectrului de disponibilitate sunt îmbunătățite cu funcții integrate și asigură automatizarea mediului de lucru. Aceste funcții sunt controlate de utilitare pentru gestionarea cluster-ului. Pentru mai multe informaţii asupra acestor subiecte, consultaţi Aplicaţiile cluster-ului.

#### **Middleware-ul pentru cluster-ul iSeries** |

Middleware-ul pentru cluster-ul iSeries este un grup de produse competitive terţă parte care asigură funcţiile şi |

serviciile pentru gestionarea cluster-ului şi replicarea datelor. Aceste produse folosesc integral funcţiile Servicii pentru |

resursele cluster-ului din i5/OS şi respectă arhitectura de cluster iSeries. Pentru o listă a middleware-ului pentru cluster |

şi o descriere a criteriilor pe care aceste programe trebuie să le îndeplinească, vedeţi [Disponibilitatea](http://www-1.ibm.com/servers/eserver/iseries/ha/haclustermiddleware.htm) înaltă şi |

[cluster-ele.](http://www-1.ibm.com/servers/eserver/iseries/ha/haclustermiddleware.htm) |

### **Soluţii de rezilienţă a datelor pentru cluster-ele i5/OS**

Acest subiect furnizează o privire de ansamblu asupra diferitelor tehnologii de rezilienţă a datelor care pot fi folosite cu cluster-ele i5/OS pentru a îmbunătăţi disponibilitatea înaltă a mediilor cu multe sisteme.

*Rezilienţa datelor* reprezintă capacitatea datelor de a rămâne accesibile aplicaţiei, chiar dacă sistemul care le găzduia inițial eșuează. Alegerea setului corect de tehnologii de reziliență a datelor în contextul strategiei generale de continuitatea a activității (business) poate fi complexă și dificilă. Este important să înțelegeți diversele soluții de reziliență a datelor care pot fi folosite cu sisteme singulare sau cu cluster-e pentru a îmbunătăți disponibilitatea în mediile cu multe sisteme. Puteți alege doar o singură soluție sau să folosiți o combinație de aceste tehnologii pentru a vă satisface necesitățile.

Pentru mai multe detalii despre aceste solutii, vedeti Data Resilience Solutions for IBM i5/OS High [Availability](http://publib-b.boulder.ibm.com/abstracts/redp0888.html?Open) [Clusters.](http://publib-b.boulder.ibm.com/abstracts/redp0888.html?Open) Sectiunea numită "Comparison characteristics" contine o comparație detaliată a atributelor fiecărei tehnologii.

#### **Replicarea**

Cu replicarea, modificările unui obiect sunt copiate la o versiune salvată aproape în timp real. Replicarea este una din cele mai răspândite soluţii de disponibilitate în mediile cu mai multe sisteme. De obicei pe iSeries, această soluţie este implementată de un partener de afaceri.

Luați în considerare replicarea când aveți următoarele cerințe:

- v Aveţi nevoie de două sau mai multe copii ale datelor.
- v Doriţi să accesaţi în acelaşi timp şi a doua copie a datelor.
- v Aveţi nevoie de o reducere a ferestrei de salvare de rezervă.
- veți nevoie să replicați selectiv obiectele dintr-o bibliotecă sau dintr-un director.
- v Personalul IT să poată monitoriza starea mediului de replicare.
- v Aveţi nevoie de o răspândire geografică între copii, mai ales dacă este nevoie de distanţe mai mari decât cele obţinute cu soluţiile hardware.
- v Aţi dezvoltat deja o soluţie care foloseşte replicarea logică a obiectului.
- v Aveţi nevoie de o soluţie care să nu aibă cerinţe speciale de configurare hardware.
- v Timpii de preluare la eroare sau comutare nu trebuie să depăşească zeci de minute.
- v Integritatea la nivelul tranzacţiei este importantă pentru toate obiectele jurnalizate.

#### **Pool-urile de discuri comutabile**

Pool-urile de discuri comutabile sunt dispozitive de stocare ale sistemul de operare care sunt independente de un sistem particular. Aceasta vă permite să ″comutaţi″ pool-urile de discuri de la un sistem la altul fără să realizaţi un IPL complet. Avantajele pool-urilor de discuri comutabile se bazează pe simplitatea lor și întreținerea usoară. O copie a datelor este întotdeauna curentă, fără alte versiuni cu care să se sincronizeze, aşa că administrarea este minimă.

Luati în considerare pool-urile de discuri comutabile când aveti următoarele cerinte:

- v Pentru cerinţele dumneavoastră este suficientă o copie de date cu protecţie hardware şi aţi luat în considerare evitarea opririlor neplanificate cauzate de căderea subsistemului de disc.
- v Aveţi nevoie de o soluţie simplă, ieftină şi cu o întreţinere minimă.
- v Nu este necesară recuperarea din dezastru.
- v Aveţi nevoie să acopere opririle planificate şi anumite tipuri de opriri neplanificate.
- v Sistemul sursă şi destinaţie se află în acelaşi loc.
- v Aveţi nevoie de intervale de timp compatibile, de ordinul minutelor, pentru preluarea prin comutare şi preluarea la eroare, care să nu depindă de volumul tranzacţiilor.
- v Integritatea la nivel de tranzacţie este importantă pentru toate obiectele.
- v Aveţi nevoie de disponibilitate imediată a tuturor modificărilor obiectelor fără să aveţi pierderi de date 'în zbor'.
- v Obiectele care nu sunt în pool-urile de discuri independente, fie nu au nevoie de replicare, fie sunt tratate cu alte mecanisme.
- Aveti nevoie de un mediu cu un trafic (debit) foarte mare.
- v Mediul dumneavoastră apelează mai multe baze de date independente care pot fi mutate între sisteme.

### **Oglindirea între locaţii**

*Oglindirea între locaţii*, combinată cu funcţia de oglindire geografică, vă permite să oglindiţi datele pe discuri pe locaţii care pot fi separate de o distantă geografică semnificativă. Oglindirea geografică furnizează abilitatea de a replica modificările făcute la copia de producţie a unui pool de discuri independent la o copie oglindită a acelui pool de discuri independent. Când datele sunt scrise în copia de productie a unui pool de discuri independent, sistemul de operare oglindeşte aceste date la o a doua copie de pool de discuri independente prin intermediul altui sistem. Acest proces păstrează mai multe copii identice ale datelor.

Luati în considerare oglindirea între locații când aveți următoarele cerințe:

- v Vreți o a doua copie a datelor (la nivelul IASP) generată de sistem.
- v Aveţi nevoie de două copii ale datelor, dar nu aveţi nevoie de acces concurent la copia a doua.
- v Este dorită o soluţie cu un cost relativ scăzut şi o întreţinere simplă, dar aveţi nevoie şi de recuperare la dezastru.
- v Este necesară dispersia copiilor, dar cerinţele de distanţă nu au impact negativ asupra obiectivelor acceptabile de performanţă în producţie.
- v Aveţi nevoie de intervale de timp compatibile, de ordinul minutelor, pentru preluarea prin comutare şi preluarea la eroare, care să nu depindă de volumul tranzacţiilor.
- v Integritatea la nivel de tranzacţie este importantă pentru toate obiectele.
- v Aveţi nevoie de disponibilitate imediată a tuturor modificărilor obiectelor fără să aveţi pierderi de date 'în zbor'.
- <span id="page-24-0"></span>v Obiectele care nu sunt în pool-urile de discuri independente, fie nu au nevoie de replicare, fie sunt tratate cu alte mecanisme.
- v A doua copie care nu este disponibilă în timpul resincronizării se potriveşte cu obiectivele la nivel de securitate.

#### **Funcţia PPRC din IBM TotalStorage Enterprise Storage Server folosită împreună cu setul de unelte iSeries Copy Services for ESS**

Această soluție implică replicarea datelor la nivelul controlerului de stocare către un al doilea sistem de stocare folosind serviciile de copiere IBM TotalStorage Enterprise Storage Server (ESS). Un pool de discuri independent este unitatea de bază de stocare pentru funcţia PPRC (peer-to-peer remote copy) din ESS. PPRC generează o a doua copie a unui pool de discuri independent pe alt ESS. Setul de unelte vine ca parte a ofertei de servicii ESS, iSeries Copy Services. Oferă un set de funcţii pentru a combina PPRC, IASP şi serviciile de cluster i5/OS pentru coordonarea procesului de preluare prin comutare sau preluare la eroare prin intermediul unui grup de resurse cluster.

Această solutie oferă avantajul functiei de copiere la distanță și a operațiilor de comutare coordonate, ceea ce vă furnizează capabilitatea de rezilienţă a datelor, dacă replicarea se face sincron. Setul de unelte vă permite să ataşaţi a doua copie la un sistem de rezervă fără să faceţi IPL. În această operaţie nu este implicată recuperarea sursei de încărcare. Aveţi de asemenea posibilitatea să combinaţi această soluţie cu alte funcţii ale serviciilor de copiere bazate pe ESS, cum ar fi FlashCopy, pentru avantaje suplimentare, cum ar fi reducerea ferestrei de salvare.

Consideraţi IBM TotalStorage ESS (Enterprise Storage Server) PPRC (peer-to-peer remote copy) cu IASP şi setul de unelte, când aveţi următoarele cerinţe:

- Doriți o soluție bazată pe stocare pentru recuperarea din dezastru, în special când sunt implicate mai multe platforme.
- v Nu aveţi nevoie de o disponibilitate înaltă (HA) completă, dar încercaţi să aveţi acoperire pentru datele de aplicaţie critice la recuperarea din dezastru sau pentru anumite opriri planificate.
- v Aveţi nevoie de intervale de timp compatibile, de ordinul minutelor, pentru preluarea prin comutare şi preluarea la | eroare, care să nu depindă de volumul tranzacţiilor.
	- v Doriţi două copii ale datelor, dar nu aveţi nevoie de acces concurent la copia a doua.
	- v Este necesară dispersia copiilor, dar cerinţele de distanţă nu au impact negativ asupra obiectivelor acceptabile de performanţă în producţie. Alternativ, luaţi în considerare PPRC (Peer-to-Peer Remote Copy) Global Mirror, care se mai numeşte şi PPRC asincron.
	- v Integritatea la nivel de tranzacţie este importantă pentru toate obiectele.
	- v Aveţi nevoie de disponibilitatea tuturor modificărilor obiectelor fără să aveţi pierderi de date 'în zbor'.

### **Informaţii înrudite pentru harta de disponibilitate**

Câteva surse cu informaţii care se referă la harta de disponibilitate. Folosiţi aceste manuale iSeries, cărţi IBM Redbooks (în format PDF) şi situri Web pentru a afla mai multe despre disponibilitatea înaltă, salvarea de rezervă şi recuperarea, cluster-e şi alte subiecte înrudite. Puteţi vizualiza sau tipări oricare dintre aceste PDF-uri.

#### **Manuale**

|

- Backup and Recovery
- Backup, Recovery and Media Services for iSeries

#### **IBM Redbooks**

- Data Resilience Solutions for IBM i5/OS High [Availability](http://publib-b.boulder.ibm.com/abstracts/redp0888.html?Open) Clusters
- Clustering and IASPs for Higher [Availability](http://publib-b.boulder.ibm.com/Redbooks.nsf/RedbookAbstracts/sg245194.html)
- Striving for Optimal Journal [Performance](http://publib-b.boulder.ibm.com/Redbooks.nsf/RedbookAbstracts/sg246286.html) on DB2 Universal Database for iSeries
- High [Availability](http://publib-b.boulder.ibm.com/Redbooks.nsf/RedpaperAbstracts/redp0111.html) on the AS/400 System: A System Manager's Guide
- AS/400 Remote Journal Function for High [Availability](http://publib-b.boulder.ibm.com/Redbooks.nsf/RedbookAbstracts/sg245189.html) and Data Replication
- The System [Administrator's](http://www.redbooks.ibm.com/abstracts/sg242161.html) Companion to AS/400 Availability and Recovery
- IBM eServer iSeries Independent ASPs: A Guide to Moving [Applications](http://www.redbooks.ibm.com/abstracts/sg246802.html?Open) to IASPs
- [Introduction](http://www.redbooks.ibm.com/abstracts/sg245470.html?Open) to Storage Area Network, SAN
- iSeries and Storage Area [Networks](http://www.redbooks.ibm.com/abstracts/sg246220.html)
- Domino 6 for iSeries Best [Practices](http://www.redbooks.ibm.com/abstracts/sg246937.html?Open) Guide
- IBM WebSphere V5.1 [Performance,](http://www.redbooks.ibm.com/abstracts/sg246198.html) Scalability, and High Availability
- Microsoft Windows Server 2003 [Integration](http://publib-b.boulder.ibm.com/abstracts/sg246959.html?Open) with iSeries
- [Integrating](http://www.redbooks.ibm.com/abstracts/sg247031.html?Open) Backup Recovery and Media Services and IBM Tivoli Storage Manager
- Planning for IBM eserver i5 Data [Protection](http://www.redbooks.ibm.com/abstracts/redp4003.html?Open) with Auxiliary Write Cache Solutions
- Independent ASP [Performance](http://www.redbooks.ibm.com/abstracts/redp3771.html?Open) Study on the IBM eServer iSeries Server
- Improve Whole System Backups with the New [Save-While-Active](http://www.redbooks.ibm.com/abstracts/redp3771.html?Open) Function
- [Choosing](http://www.redbooks.ibm.com/abstracts/tips0377.html?Open) the right backup strategy for Domino 6 for iSeries
- [Multipath]( http://www.redbooks.ibm.com/abstracts/redp0777.html) for IBM iSeries
- The LTO Ultrium Primer for IBM iSeries [Customers]( http://www.redbooks.ibm.com/abstracts/redp3580.html)
- Seven Tiers of Disaster [Recovery](http://publib-b.boulder.ibm.com/abstracts/tips0340.html?Open)

#### **Situri Web**

- High [Availability](http://www.ibm.com/servers/eserver/iseries/ha/) and Clusters  $\rightarrow$
- Backup, [Recovery](http://www.ibm.com/servers/eserver/iseries/service/brms/) and Media Services  $\rightarrow$
- [Capacity](http://www.ibm.com/servers/eserver/iseries/ondemand/cod/) on Demand  $\rightarrow$
- IBM Business [Continuity](http://www.ibm.com/services/continuity/recover1.nsf/documents/home) and Recovery Services
- iSeries for [Capacity](http://www.ibm.com/servers/eserver/iseries/hardware/is4cbu) Backup
- Logical [Partitioning](http://www.ibm.com/servers/eserver/iseries/lpar/)
- Storage [Solutions](http://www-1.ibm.com/servers/storage/solutions/index.html)  $\overrightarrow{V}$
- Implementing PeopleSoft [EnterpriseOne](http://www-1.ibm.com/support/docview.wss?uid=tss1wp100437) ERP 8.0 Using an Independent Auxiliary Storage Pool
- Performance [Management](http://www.ibm.com/servers/eserver/iseries/perfmgmt/)
- IBM [TotalStorage](http://www.ibm.com/servers/storage/)<sup>-2</sup>

#### **Subiecte din Centrul de informare iSeries**

- Salvarea de rezervă și recuperare
- Cluster-ele
- v Controlul comiterii
- v Gestionarea discurilor
- Gestionarea jurnalelor
- Partițiile logice
- Solutii de stocare

#### **Rapoarte de experienţă**

- v Salvarea de rezervă pentru sistemele de fişiere integrate
- v Reducerea timpului de IPL iSeries

### **Salvarea fişierelor PDF**

Pentru a salva un PDF pe staţia dumneavoastră de lucru pentru vizualizare sau tipărire:

- 1. Deschideţi PDF-ul în browser (faceţi clic pe legătura de mai sus).
- 2. În meniul browser-ului, faceţi clic pe **File**.
- 3. Faceţi clic pe **Save as...**
- 4. Navigaţi la directorul în care doriţi să salvaţi fişierul PDF.
- 5. Faceţi clic pe **Save**.

#### **Descărcarea programului Adobe Reader**

Dacă aveţi nevoie de Adobe Acrobat Reader pentru a vizualiza sau tipări aceste PDF-uri, puteţi descărca o copie de pe

situl Web [Adobe](http://www.adobe.com/prodindex/acrobat/readstep.html) (www.adobe.com/prodindex/acrobat/readstep.html)  $\blacktriangleright$ .

## <span id="page-28-0"></span>**Anexa. Observaţii**

Aceste informaţii au fost elaborate pentru produse şi servicii oferite în S.U.A.

Este posibil ca IBM să nu ofere în alte ţări produsele, serviciile sau caracteristicile discutate în acest document. Luaţi legătura cu reprezentantul IBM local pentru informații despre produsele și serviciile disponibile în zona dumneavoastră. Referirea la un produs, program sau serviciu IBM nu înseamnă că se afirmă sau că se sugerează faptul că poate fi folosit numai acel produs, program sau serviciu IBM. Poate fi folosit în loc orice produs, program sau serviciu care este echivalent din punct de vedere funcțional și care nu încalcă dreptul de proprietate intelectuală al IBM. Însă evaluarea și verificarea modului în care funcţionează un produs, program sau serviciu non-IBM ţine de responsabilitatea utilizatorului.

IBM poate avea brevete sau aplicaţii în curs de brevetare care să acopere subiectele descrise în acest document. Prin oferirea acestui document nu se acordă nici o licenţă cu privire la aceste brevete. Puteţi trimite întrebări cu privire la licențe, în scris, la:

IBM Director of Licensing IBM Corporation North Castle Drive Armonk, NY 10504-1785 U.S.A.

Pentru întrebări privind licenta pentru informatiile DBCS (double-byte character set), contactati departamentul IBM de Proprietate intelectuală din ţara dumneavoastră sau trimiteţi întrebările în scris la:

IBM World Trade Asia Corporation Licensing 2-31 Roppongi 3-chome, Minato-ku Tokyo 106-0032, Japan

Următorul paragraf nu se aplică în cazul Marii Britanii sau al altor țări unde asemenea prevederi nu sunt în **concordanţă cu legile locale:** INTERNATIONAL BUSINESS MACHINES CORPORATION OFERĂ ACEASTĂ PUBLICAŢIE "CA ATARE", FĂRĂ NICI UN FEL DE GARANŢIE, EXPRESĂ SAU IMPLICITĂ, INCLUSIV, DAR NELIMITÂNDU-SE LA ELE, GARANŢIILE IMPLICITE DE NEÎNCĂLCARE A UNOR DREPTURI SAU NORME, DE VANDABILITATE SAU DE POTRIVIRE PENTRU UN ANUMIT SCOP. Unele state nu permit declinarea responsabilității pentru garanțiile exprese sau implicite în anumite tranzacții și de aceea este posibil ca aceste clauze să nu fie valabile în cazul dumneavoastră.

Aceste informații pot include inexactități tehnice sau erori tipografice. Periodic, informațiile incluse aici sunt modificate; aceste modificări vor fi încorporate în noile ediţii ale publicaţiei. IBM poate aduce îmbunătăţiri şi/sau modificări produsului (produselor) şi/sau programului (programelor) descrise în această publicaţie în orice moment, fără notificare.

Referirile din aceste informaţii la adrese de situri Web non-IBM sunt făcute numai pentru a vă ajuta, fără ca prezenţa lor să însemne un gir acordat acestor situri Web. Materialele de pe siturile Web respective nu fac parte din materialele pentru acest produs IBM, iar utilizarea acestor situri Web se face pe propriul risc.

IBM poate utiliza sau distribui oricare dintre informatiile pe care le furnizati, în orice mod considerat adecvat, fără ca aceasta să implice vreo obligație pentru dumneavoastră.

Posesorii de licențe pentru acest program care doresc să aibă informații despre el în scopul de a permite: (I) schimbul de informaţii între programe create independent şi alte programe (inclusiv acesta) şi (II) utilizarea mutuală a informaţiilor care au fost schimbate, vor contacta:

#### IBM Corporation

<span id="page-29-0"></span>Software Interoperability Coordinator, Department YBWA 3605 Highway 52 N Rochester, MN 55901 U.S.A.

Aceste informații pot fi disponibile cu respectarea termenilor și condițiilor corespunzătoare, iar în unele cazuri cu plata unei taxe.

Programul licenţiat la care se referă aceste informaţii şi toate materialele licenţiate disponibile pentru el sunt furnizate | de IBM în conformitate cu termenii din IBM Customer Agreement, IBM International Program License Agreement, | IBM License Agreement for Machine Code sau din alt acord echivalent încheiat între noi. |

Toate datele de performanţă din acest document au fost determinate într-un mediu controlat. De aceea, rezultatele obtinute în alte medii de functionare pot fi diferite. Unele măsurători s-ar putea să fi fost făcute pe sisteme la nivel de dezvoltare și nu există nici o garanție că aceste măsurători vor fi identice pe sistemele disponibile pe piață. Mai mult de atât, unele măsurători s-ar putea să fi fost estimate prin extrapolare. Rezultatele reale pot fi diferite. Utilizatorii acestui document trebuie să verifice datele aplicabile pentru mediul lor specific.

Informaţiile privind produsele non-IBM au fost obţinute de la furnizorii acestor produse, din anunţurile lor publicate sau din alte surse disponibile publicului. IBM nu a testat aceste produse si nu poate confirma acuratetea performanțelor, compatibilitatea sau oricare alte pretenții legate de produsele non-IBM. Întrebări legate de capacitățile produselor non-IBM le veţi adresa furnizorilor acestor produse.

Toate declarațiile privind direcțiile de viitor și intențiile IBM-ului pot fi schimbate sau se poate renunța la ele, fără notificare prealabilă şi reprezintă doar scopuri şi obiective.

Toate preţurile IBM arătate sunt preţurile cu amănuntul sugerate de IBM, sunt curente şi pot fi modificate fără notificare. Preţurile dealer-ului pot fi diferite.

Aceste informații sunt doar în scop de planificare. Informațiile menționate aici se pot modifica înainte ca produsele descrise să devină disponibile pe piaţă.

Aceste informaţii conţin exemple de date şi rapoarte folosite în operaţiile comerciale de zi cu zi. Pentru a fi cât mai complete, exemplele includ nume de persoane, de companii, de mărci şi de produse. Toate aceste nume sunt fictive şi orice asemănare cu nume sau adrese folosite de o întreprindere reală este pură coincidenţă.

LICENŢĂ - COPYRIGHT:

Aceste informaţii conţin exemple de programe de aplicaţii în limbaje sursă, care ilustrează tehnici de programare pe diferite platforme de operare. Puteti copia, modifica și distribui aceste exemple de programe sub orice formă fără ca IBM să pretindă vreo plată, când o faceţi în scopul dezvoltării, folosirii, promovării şi distribuirii programelor de aplicatii conform cu interfata de programare a aplicatiilor pentru platforma de operare pentru care au fost scrise exemplele de program. Aceste exemple nu au fost testate amănunțit în toate conditiile. De aceea, IBM nu poate garanta sau sugera fiabilitatea, suportul pentru service sau functionarea acestor programe.

Dacă vizualizaţi aceste informaţii folosind o copie electronică, fotografiile şi ilustraţiile color s-ar putea să nu apară.

### **Mărci comerciale**

Următorii termeni sunt mărci comerciale deţinute de International Business Machines Corporation în Statele Unite, în alte tări sau ambele:

- AS/400 |
- D<sub>B2</sub> |
- Domino |
- Enterprise Storage Server |
- <span id="page-30-0"></span>eServer |
- FlashCopy |
- i5/OS |
- IBM |
- iSeries |
- Lotus |
- **OuickPlace** |
- Redbooks |
- Tivoli |
- TotalStorage |

Intel, Intel Inside (logo-urile), MMX şi Pentium sunt mărci comerciale deţinute de Intel Corporation în Statele Unite, în | alte ţări sau ambele. |

Microsoft, Windows, Windows NT şi logo-ul Windows sunt mărci comerciale deţinute de Microsoft Corporation în Statele Unite, în alte țări sau ambele.

Java şi toate mărcile comerciale bazate pe Java sunt mărci comerciale deţinute de Sun Microsystems, Inc. în Statele Unite, în alte ţări sau ambele.

Linux este o marcă comercială deţinută de Linus Torvalds în Statele Unite, în alte ţări sau ambele. |

UNIX este o marcă comercială înregistrată deţinută de Open Group în Statele Unite şi în alte ţări.

Alte nume de companii, produse sau servicii pot fi mărci comerciale sau mărci de serviciu ale altora.

### **Termenii şi condiţiile**

Permisiunile pentru utilizarea acestor publicații sunt acordate în conformitate cu următorii termeni și condiții.

**Utilizare personală:** Puteţi reproduce aceste publicaţii pentru utilizarea personală, necomercială, cu condiţia ca toate anunțurile de proprietate să fie păstrate. Nu puteți distribui, afișa sau realiza obiecte derivate din aceste publicații sau dintr-o porţiune a lor fără consimţământul explicit al IBM.

**Utilizare comercială:** Puteţi reproduce, distribui şi afişa aceste publicaţii doar în cadrul întreprinderii dumneavoastră, cu condiția ca toate anunțurile de proprietate să fie păstrate. Nu puteți să realizați lucrări derivate din aceste informații, nici să reproduceţi, să distribuiţi sau să afişaţi aceste informaţii sau o porţiune a lor în afara întreprinderii dumneavoastră fără consimţământul explicit al IBM.

Cu excepţia a ceea ce este acordat explicit prin această permisiune, nu sunt acordate alte permisiuni, licenţe sau drepturi, explicit sau implicit, pentru Publicații sau alte informații, date, software sau altă proprietate intelectuală conțină în acestea.

IBM îşi rezervă dreptul de a retrage permisiunile acordate aici oricând consideră că folosirea publicaţiilor este în detrimentul intereselor sale sau când personalul IBM constată că instrucțiunile de mai sus nu sunt urmate corespunzător.

Nu puteţi descărca, exporta sau reexporta aceste informaţii decât în deplină conformitate cu legile şi regulamentele aplicabile, inclusiv toate legile şi regulamentele de export ale Statelor Unite.

IBM NU ACORDĂ NICI O GARANŢIE PENTRU CONŢINUTUL ACESTOR PUBLICAŢII. ACESTE PUBLICAŢII SUNT FURNIZATE ″CA ATARE″, FĂRĂ NICI UN FEL DE GARANŢIE, EXPLICITĂ SAU IMPLICITĂ, INCLUZÂND, DAR FĂRĂ A SE LIMITA LA ELE, GARANŢIILE IMPLICITE DE VANDABILITATE, DE NEÎNCĂLCARE A UNOR DREPTURI SAU NORME ŞI DE POTRIVIRE PENTRU UN ANUMIT SCOP.

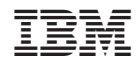

Tipărit în S.U.A.